# Networks Worksheet

Mathew Kiang

2/17/2017

Loading [MathJax]/jax/output/HTML-CSS/fonts/TeX/fontdata.js

# **Networks**

## Guys, networks are awesome.

\*Like all labs, I'm just helping you walk through the code — you gotta figure out the rest of the worksheet on your own.

Processing math: 100%

# Download the code\*

<https://git.io/vDSzh>

# Also download the data

<https://git.io/vDSgT>

# Let's first walk through the function we gave you again.

You really don't need to know this. This is entirely for your own personal edification.

networkPractical <- **function**(network, attackRate, acquireImmunity, runTime) {

```
#INFECT THE FIRST PERSON!
statusList[1] <- 1
```

```
#we will encode susceptible individuals as 0, infected as 1, immune as 2
numberOfPeople <- network.size(network) #size of the population
#start out with everyone susceptible
statusList <- array(0,dim=c(numberOfPeople,1))
timeSeries <- NULL
keepStatus <- NULL
```
networkPractical just takes a few arguments.

networkPractical <- **function**(network, attackRate, acquireImmunity, runTime) {

```
#we will encode susceptible individuals as 0, infected as 1, immune as 2
numberOfPeople <- network.size(network) #size of the population
#start out with everyone susceptible
statusList <- array(0,dim=c(numberOfPeople,1))
timeSeries <- NULL
keepStatus <- NULL
#INFECT THE FIRST PERSON!
```

```
statusList[1] <- 1
```
networkPractical just takes a few arguments.

• network is a network object that you give it

```
networkPractical <- function(network, attackRate, acquireImmunity, runTime) {
```

```
#we will encode susceptible individuals as 0, infected as 1, immune as 2
numberOfPeople <- network.size(network) #size of the population
#start out with everyone susceptible
statusList <- array(0,dim=c(numberOfPeople,1))
timeSeries <- NULL
keepStatus <- NULL
#INFECT THE FIRST PERSON!
```
- network is a network object that you give it
- attackRate is the probability of infection between an I and an S (conditional on them being connected by an edge)

### $5/41$

```
statusList[1] <- 1
```
networkPractical just takes a few arguments.

```
networkPractical <- function(network, attackRate, acquireImmunity, runTime) {
```

```
#we will encode susceptible individuals as 0, infected as 1, immune as 2
numberOfPeople <- network.size(network) #size of the population
#start out with everyone susceptible
statusList <- array(0,dim=c(numberOfPeople,1))
timeSeries <- NULL
keepStatus <- NULL
#INFECT THE FIRST PERSON!
```

```
statusList[1] <- 1
```
networkPractical just takes a few arguments.

- network is a network object that you give it
- attackRate is the probability of infection between an I and an S (conditional on them being connected by an edge)
- acquireImmunity is the probability of gaining immunity after infection

```
networkPractical <- function(network, attackRate, acquireImmunity, runTime) {
```

```
#we will encode susceptible individuals as 0, infected as 1, immune as 2
numberOfPeople <- network.size(network) #size of the population
#start out with everyone susceptible
statusList <- array(0,dim=c(numberOfPeople,1))
timeSeries <- NULL
keepStatus <- NULL
```

```
#INFECT THE FIRST PERSON!
statusList[1] <- 1
```
networkPractical just takes a few arguments.

- network is a network object that you give it
- attackRate is the probability of infection between an I and an S (conditional on them being connected by an edge)
- acquireImmunity is the probability of gaining immunity after infection
- runTime is just how long you want to run the simulation.

networkPractical <- **function**(network, attackRate, acquireImmunity, runTime) {

```
#we will encode susceptible individuals as 0, infected as 1, immune as 2
numberOfPeople <- network.size(network) #size of the population
#start out with everyone susceptible
statusList <- array(0,dim=c(numberOfPeople,1))
timeSeries <- NULL
keepStatus <- NULL
#INFECT THE FIRST PERSON!
```

```
statusList[1] <- 1
```
First, just find the number of people in your population (in this case, the network)

```
networkPractical <- function(network, attackRate, acquireImmunity, runTime) {
```

```
#we will encode susceptible individuals as 0, infected as 1, immune as 2
numberOfPeople <- network.size(network) #size of the population }}
#start out with everyone susceptible
statusList <- array(0,dim=c(numberOfPeople,1))
timeSeries <- NULL
keepStatus <- NULL
#INFECT THE FIRST PERSON!
```

```
statusList[1] <- 1
```
Then we are going to make a list that contains the status of each node. We will it up with 0 because everybody is susceptile. (Here, we are just declaring the number of dimensions to be 1 colum with as many rows are there are people).

networkPractical <- **function**(network, attackRate, acquireImmunity, runTime) {

```
#we will encode susceptible individuals as 0, infected as 1, immune as 2
numberOfPeople <- network.size(network) #size of the population }}
#start out with everyone susceptible
statusList \leftarrow array(0,dim=c(numberOfPeople,1)) }}
timeSeries <- NULL
keepStatus <- NULL
```

```
#INFECT THE FIRST PERSON!
statusList[1] <- 1
```
We just make two other objects (empty) that we will use later in our loops. (Recall from previous labs that if you make an object inside of a loop, it gets overwritten every time you run it.)

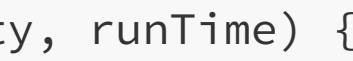

```
networkPractical <- function(network, attackRate, acquireImmunity, runTime) {
```

```
#we will encode susceptible individuals as 0, infected as 1, immune as 2
numberOfPeople <- network.size(network) #size of the population }}
#start out with everyone susceptible
statusList <- array(0,dim=c(numberOfPeople,1)) }}
timeSeries <- NULL
keepStatus <- NULL
```

```
#INFECT THE FIRST PERSON!
statusList[1] <- 1
```
Infect somebody. In this case, we are infecting the first person, but we could also just infect somebody randomly. We use 1 to signify infected (recall  $\circ$  is for suspcetibles).

```
for(time in 1:runTime) {
    print(time)
```

```
whoIsInfected <- which(statusList==1)
whoIsImmune <- which(statusList==2)
```
Now we get to the good stuff. We are going to run a for() loop for as many timesteps as specified in runTime. We print it just so we have some idea of whether or not the loop is going.

```
if(length(whoIsInfected)==numberOfPeople |
   length(whoIsImmune)==numberOfPeople |
   length(whoIsInfected)==0) {}
```

```
for(time in 1:runTime) {
    print(time)
```

```
whoIsInfected <- which(statusList==1)
whoIsImmune <- which(statusList==2)
```

```
if(length(whoIsInfected)==numberOfPeople |
   length(whoIsImmune)==numberOfPeople |
   length(whoIsInfected)==0) {}
```
Recall from previous labs that which() just returns the **index** (row-number in this case) for which the condition is true. So we are asking whoIsInfected? And we get back a list that tells us which row has an infected status 1. (Also recall that each row represents a node or person so in this case you can think of it as an ID as well.)

```
for(time in 1:runTime) {
    print(time)
```

```
whoIsInfected <- which(statusList==1)
whoIsImmune <- which(statusList==2)
```

```
if(length(whoIsInfected)==numberOfPeople |
   length(whoIsImmune)==numberOfPeople |
   length(whoIsInfected)==0) {}
```
Recall from previous labs that which() just returns the **index** (row-number in this case) for which the condition is true. So we are asking whoIsInfected? And we get back a list that tells us which row has an infected status 1. (Also recall that each row represents a node or person so in this case you can think of it as an ID as well.)

Obviously, the first time you run this, nobody will be Immunte and only one (the one we assign) will be infected, but it changes each time we go through the for loop.

```
for(time in 1:runTime) {
    print(time)
    whoIsInfected <- which(statusList==1)
    whoIsImmune <- which(statusList==2)
    if(length(whoIsInfected)==numberOfPeople |
       length(whoIsImmune)==numberOfPeople |
```

```
length(whoIsInfected)==0) {}
```
This is just creating a stop condition. The pipe  $|$  means or. If (1) everybody is infected or (2) everybody is immunte or  $(3)$  nobody is infected, then run what is inside the bracket. Since nothing is in the bracket, it will break out of the loop.

**else** {

**for**(i **in** 1:length(whoIsInfected)){ #only look at people who are infected #see who is connected to infected node contacts <- get.neighborhood(network, whoIsInfected[i]) #see which contacts are susceptible to infection suscContacts <- which(statusList[contacts]==0)

That's all boring though. This section starts what to do if you have both infected and susceptibles.

Go through everybody who is infected. Get all their contacts (get.neighborhood) and then find the ones that are susceptible.

```
if(length(suscContacts)>0) {
    #see which infectious contacts lead to infection
    successfulInfect <- which(runif(length(suscContacts))<attackRate)
    if(length(successfulInfect)>0){
        #INFECT SUSCEPTIBLES!
        statusList[contacts[suscContacts[successfulInfect]]] <- 1
    }
```
If there are any that are susceptible (that is, if length(suscContacts) >  $\theta$ ), try to infect them. Here, we use a random uniform (runif) to draw a number between  $\left[0,1\right]$ . If that number is less than our attack rate, we infect them. Otherwise, we do nothing.

The second half then says, if anybody was infected (successfulInfect), change their status to 1 to indicate they were infected.

```
if(length(whoIsInfected)>0){
    #see who becomes immune
```

```
becomeImmune <- which(runif(length(whoIsInfected)) < acquireImmunity)
statusList[whoIsInfected[becomeImmune]] <- 2
```
}

Now let's look at everybody who is infected, and again, randomly assign them to immune using the runif. This is the same as above, just using the random uniform number to assign immunity instead of infection.

```
S <- length(which(statusList==0))
```

```
I <- length(which(statusList==1))
```

```
R <- length(which(statusList==2))
```

```
timeSeries <- rbind(timeSeries,c(S,I,R)) #keep track of people
keepStatus <- cbind(keepStatus,statusList)
```
Now, every time we do this loop (remember we are doing this runTimes many times), record the number of susceptible, infected, and recovered. Then bind that to the timeSeries object we made above. Similarly, keep track of all the statuses for every timestep in the keepStatus object.

# Question 1: Install the network package You got this one.

## But in case you don't:

## Install it install.packages("network")

## Load it library(network)

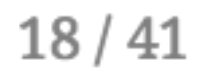

# Question 2: Import the networks You got this one too

## Remember, the GUI is your friend.

**library**(readr)

```
blah <- read_delim("./data/network1.txt"
, delim = " "
,
                   col_names = FALSE, trim_ws = TRUE)
mat1 <- read_delim("./data/mat1-1.txt"
, delim = " "
,
                   col_names = FALSE, trim_ws = TRUE)
mat3 <- read_delim("./data/mat1-3.txt"
, delim = "\t"
,
                   col_names = FALSE, trim_ws = TRUE)
mat4 <- read_delim("./data/mat3.txt"
, delim = "\t"
,
                   col_names = FALSE, trim_ws = TRUE)
matBA <- read_delim("./data/ba_net.txt"
, delim = " "
,
                   col_names = FALSE, trim_ws = TRUE)
```
**NOTE:** Some of these are delimited with a tab ( $\forall$ ) and some are whitespace delimited (" "). Use the GUI so you can see a live preview and modify accodingly. Also don't forget there are no headers.

### Convert them to networks

```
net1 <- as.network(blah, directed = FALSE)
net3 <- as.network(mat3, directed = FALSE)
net4 <- as.network(mat4, directed = FALSE)
## Note: These have nodes labeled 0. We need to add 1
## so that the zeros are not there.
mat1 \leftarrow mat1 + 1match \leftarrow match + 1net2 <- as.network(mat1, directed = FALSE)
netBA <- as.network(matBA, directed = FALSE)
```
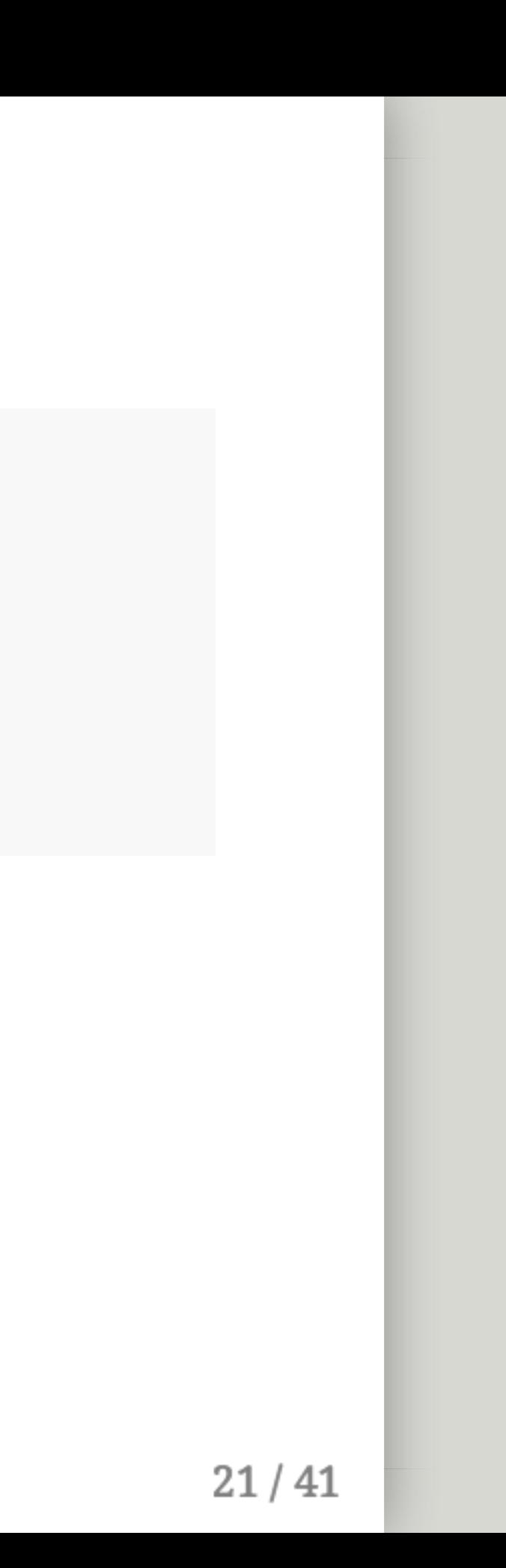

## Plot the networks - net1

plot.network(net1, vertex.cex = 1.5)

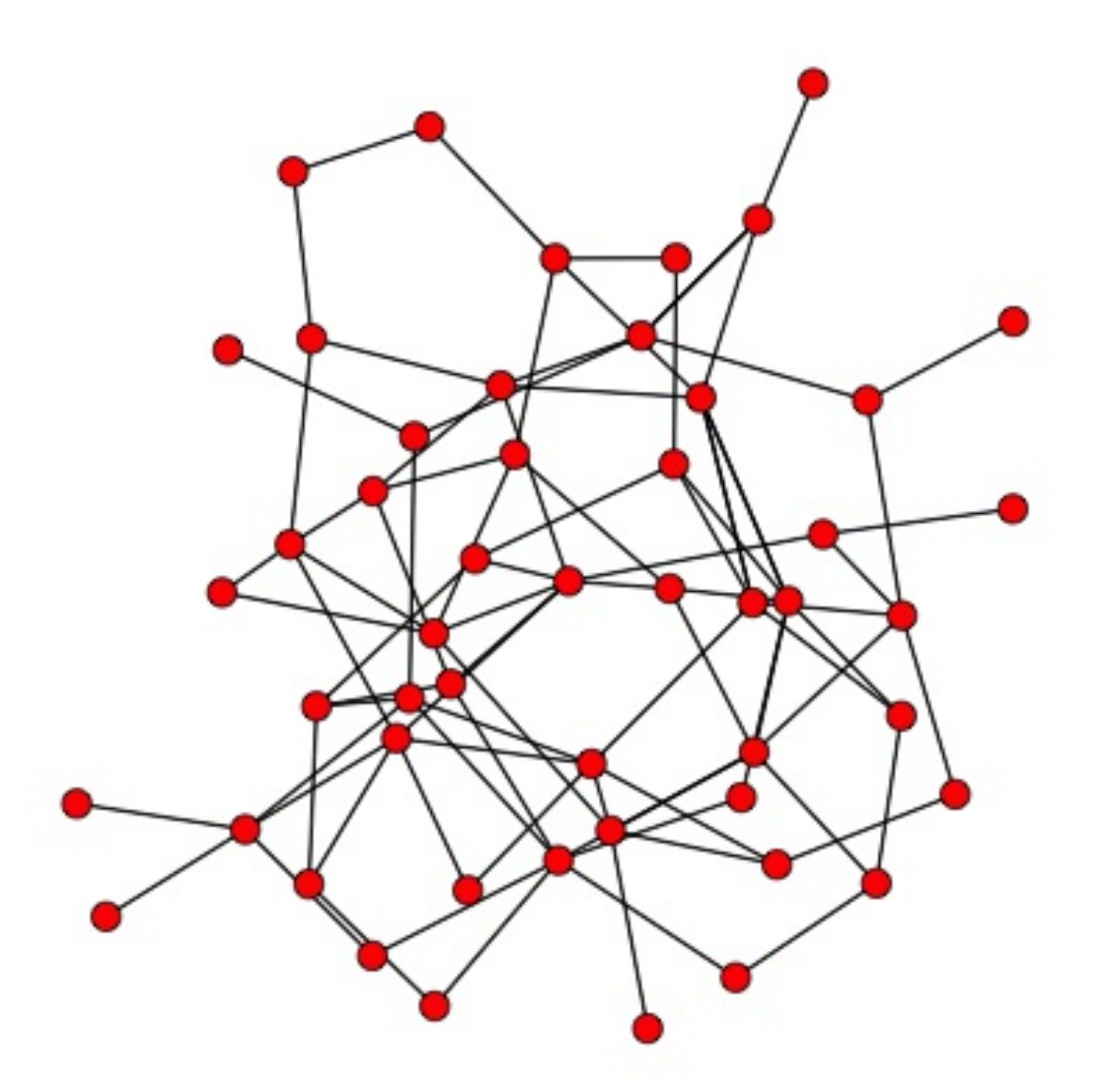

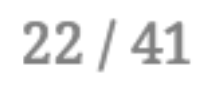

## Plot the networks — net2

plot.network(net2, vertex.cex = 1.5)

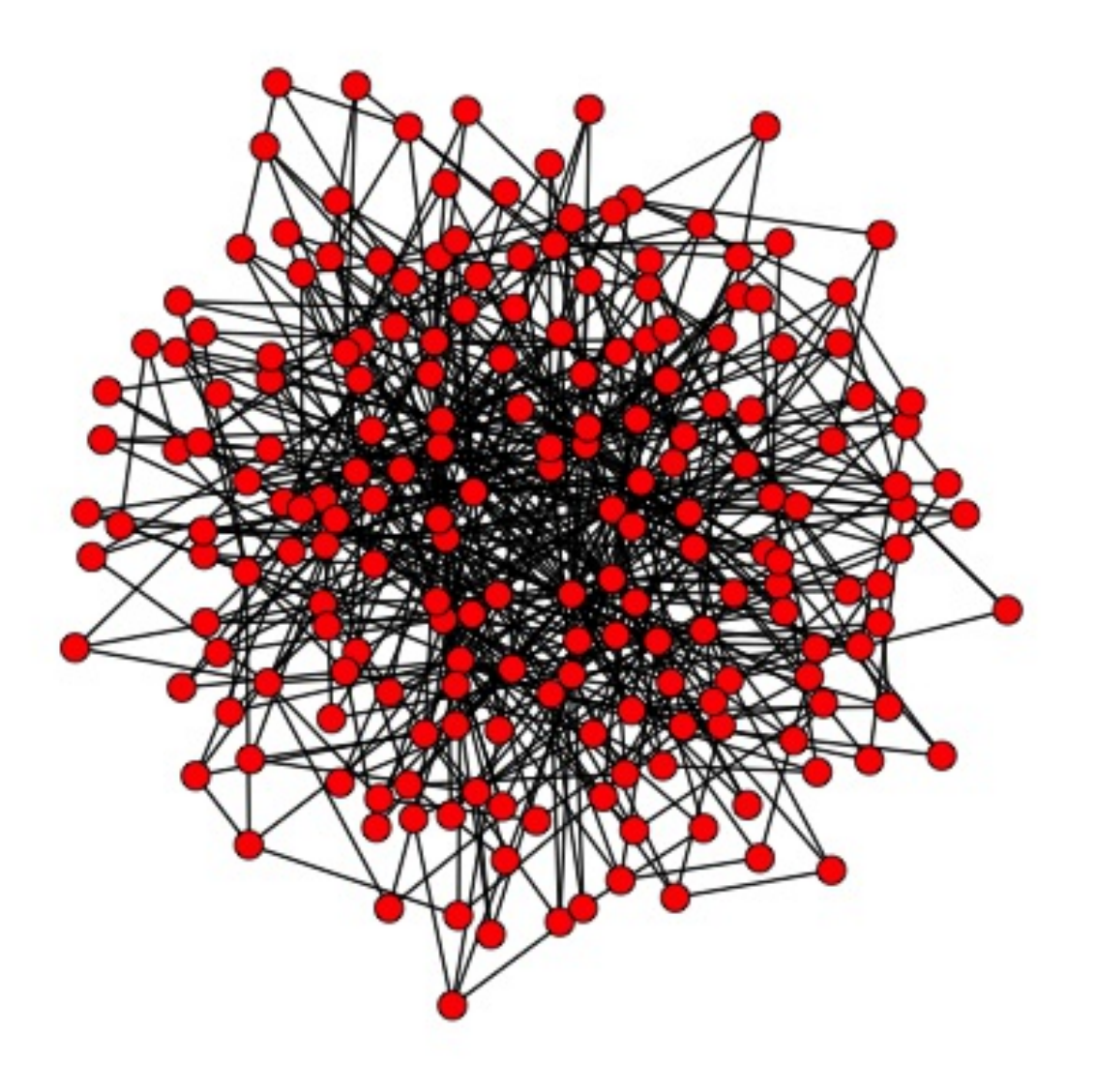

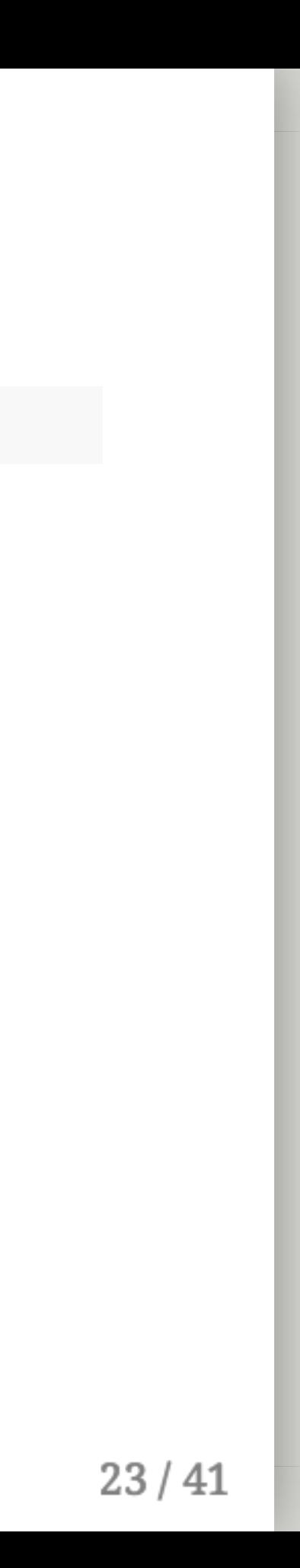

## Plot the networks - net3

plot.network(net3, vertex.cex = 1.5)

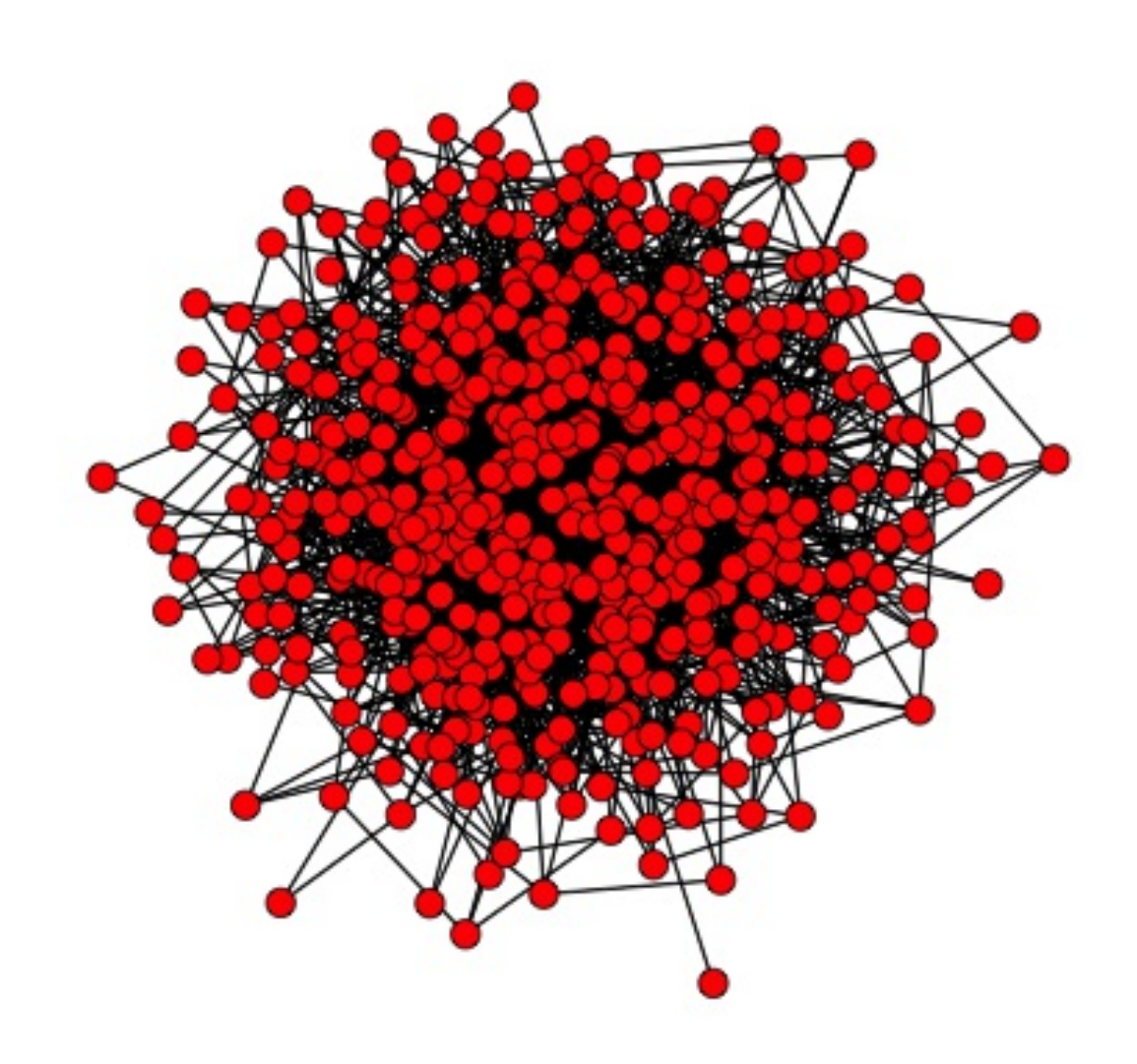

### Plot the networks — net4

plot.network(net4, vertex.cex = 1.5)

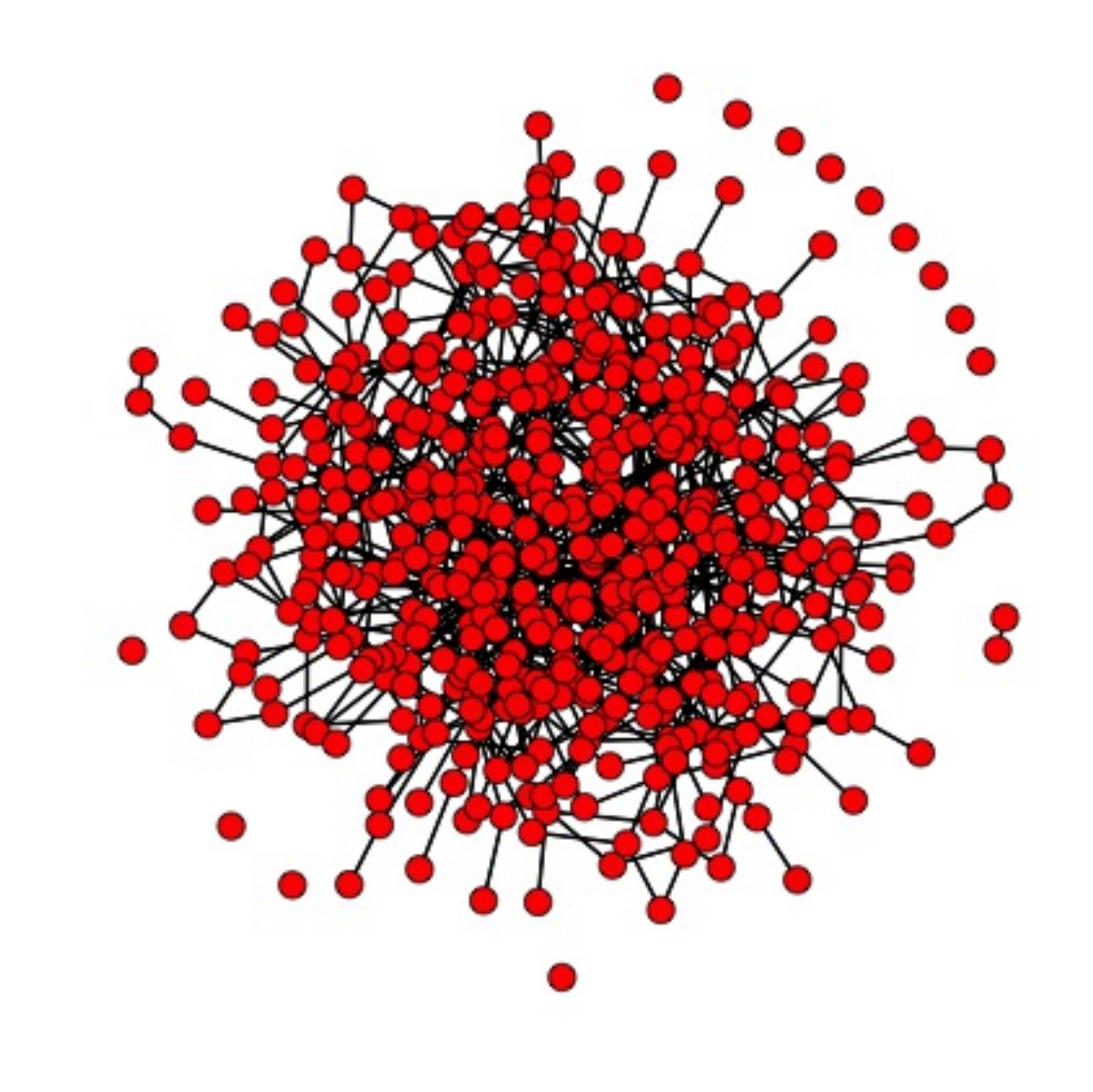

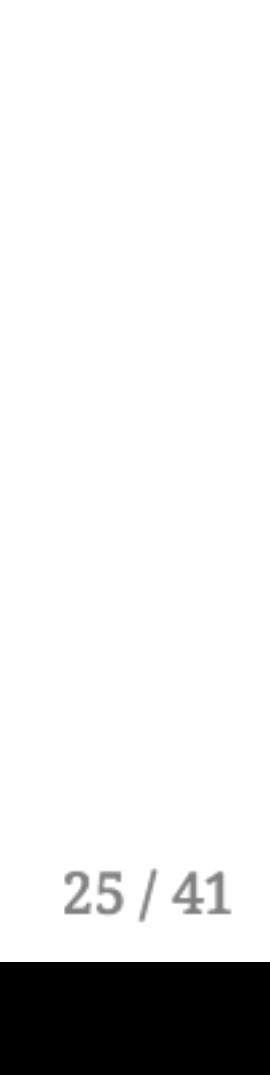

## Plot the networks — netBA

plot.network(netBA, vertex.cex = 1.5)

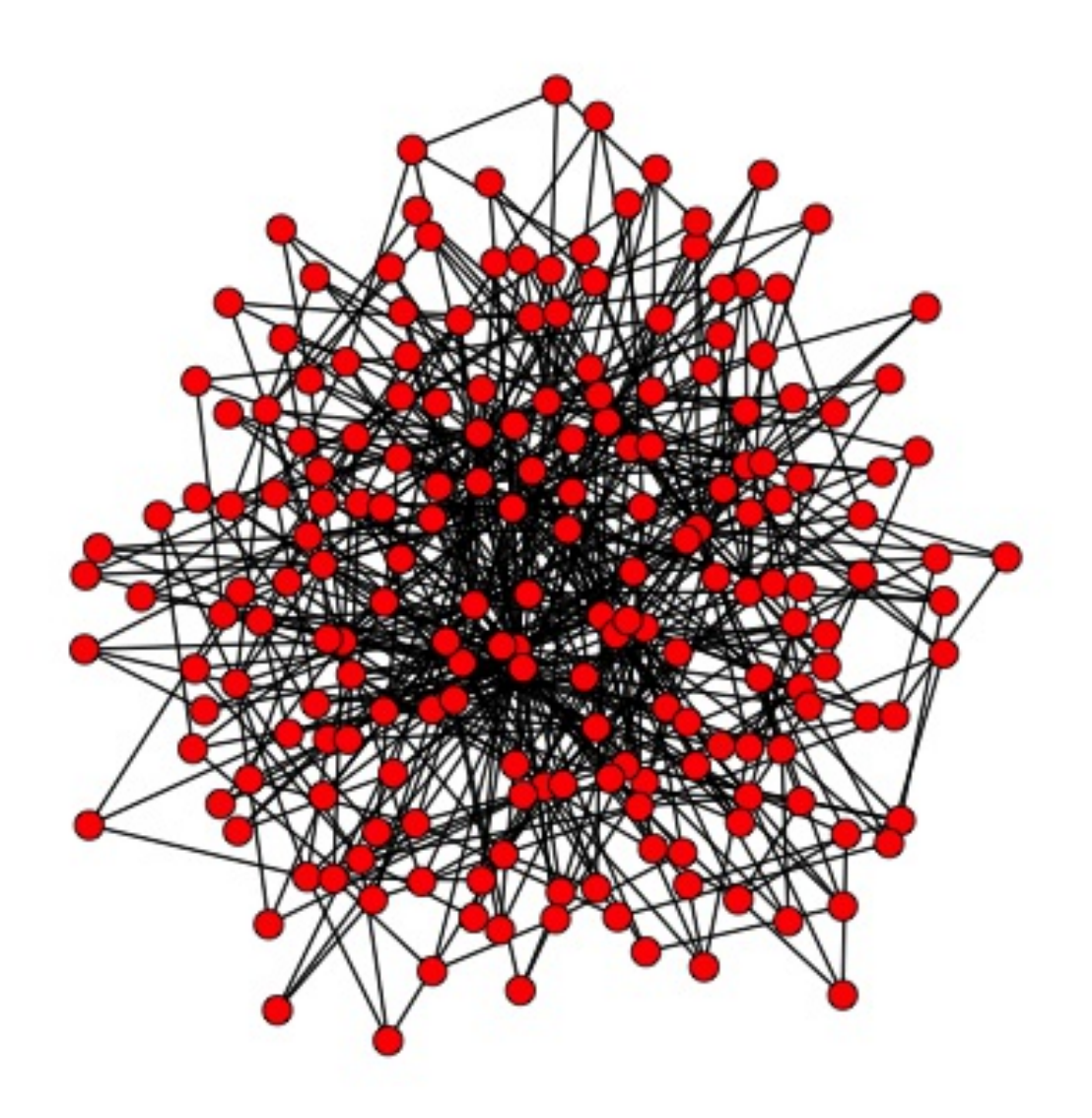

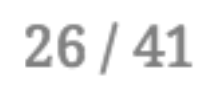

# What's the point?

# What's the point?

Hopefully, it's clear by looking at the plots of the networks what we want to learn here. How does the structure of the network affect disease dynamics? What about networks with isolates and more than one connected component? What about dense vs sparse networks?

# Question 3. Degree distributions

```
deg <- NULL
for(i in 1:network.size(net1)) {
    deg <- rbind(deg, length(get.neighborhood(net1, i)))
\}
```
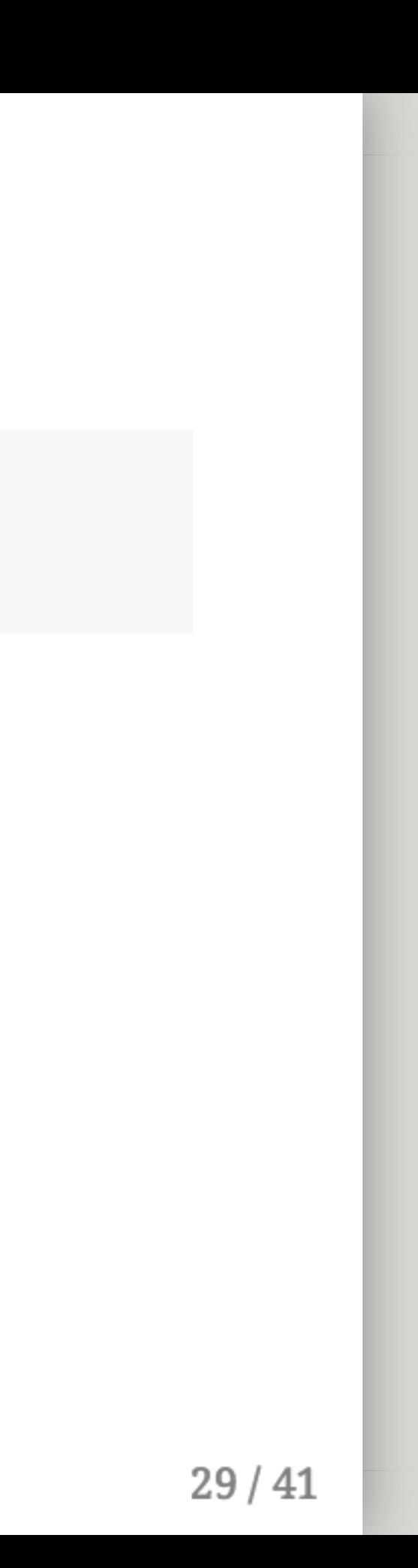

```
deg <- NULL
for(i in 1:network.size(net1)) {
    deg <- rbind(deg, length(get.neighborhood(net1, i)))
}
```
For every node in the network...

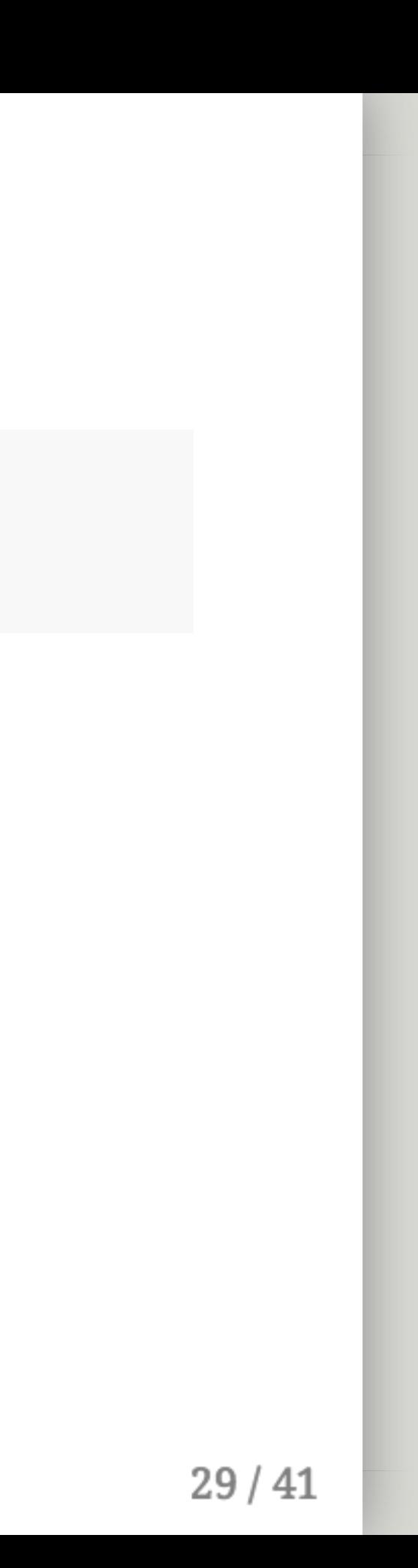

```
deg <- NULL
for(i in 1:network.size(net1)) {
    deg <- rbind(deg, length(get.neighborhood(net1, i)))
}
```
- For every node in the network...
- Go through and get the number of neighbors (length(get.neighborhood())).

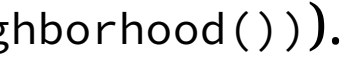

```
deg <- NULL
for(i in 1:network.size(net1)) {
    deg <- rbind(deg, length(get.neighborhood(net1, i)))
}
```
- For every node in the network...
- Go through and get the number of neighbors (length(get.neighborhood())).
- And append it to an object called deg.

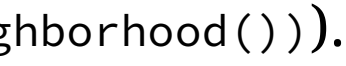

```
deg <- NULL
for(i in 1:network.size(net1)) {
    deg <- rbind(deg, length(get.neighborhood(net1, i)))
}
```
- For every node in the network...
- Go through and get the number of neighbors (length(get.neighborhood())).
- And append it to an object called deg.
- That's it. Just get the number of neighbors for every node in a network.

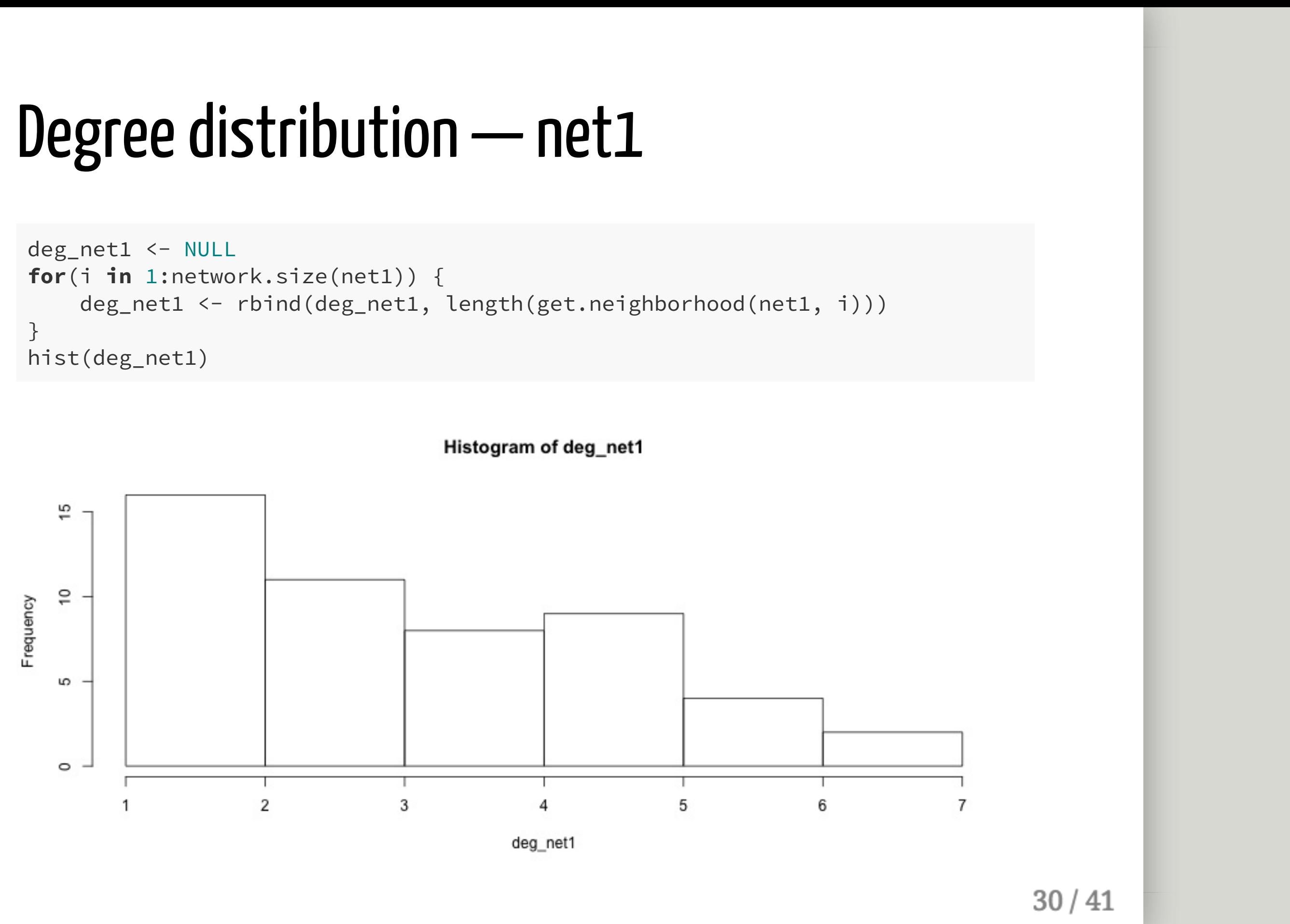

```
for(i in 1:network.size(net1)) {
}
hist(deg_net1)
```
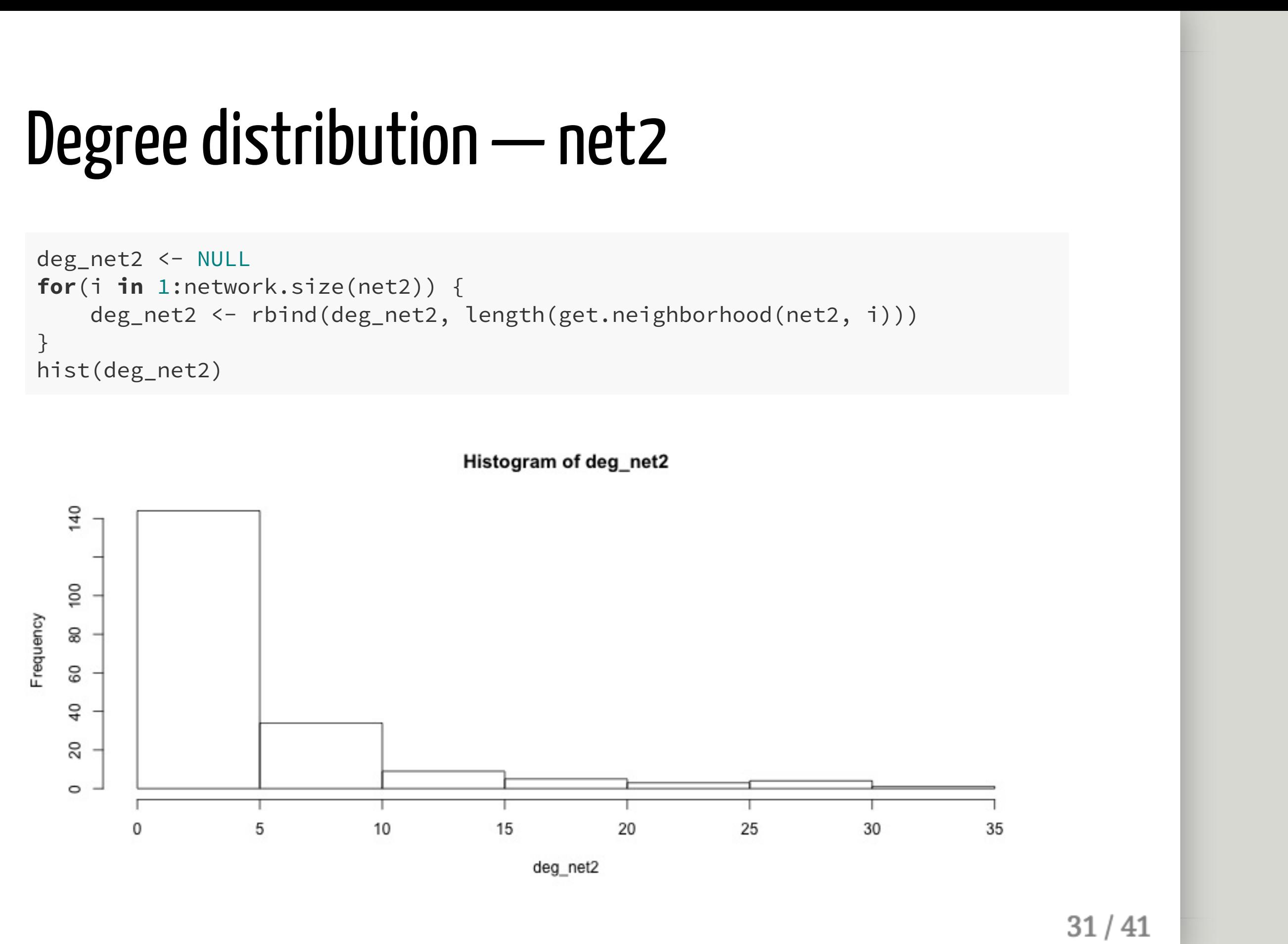

```
for(i in 1:network.size(net2)) {
}
hist(deg_net2)
```
# Degree distribution — net3

```
deg_net3 <- NULL
for(i in 1:network.size(net3)) {
    deg_net3 <- rbind(deg_net3, length(get.neighborhood(net3, i)))
}
hist(deg_net3)
```
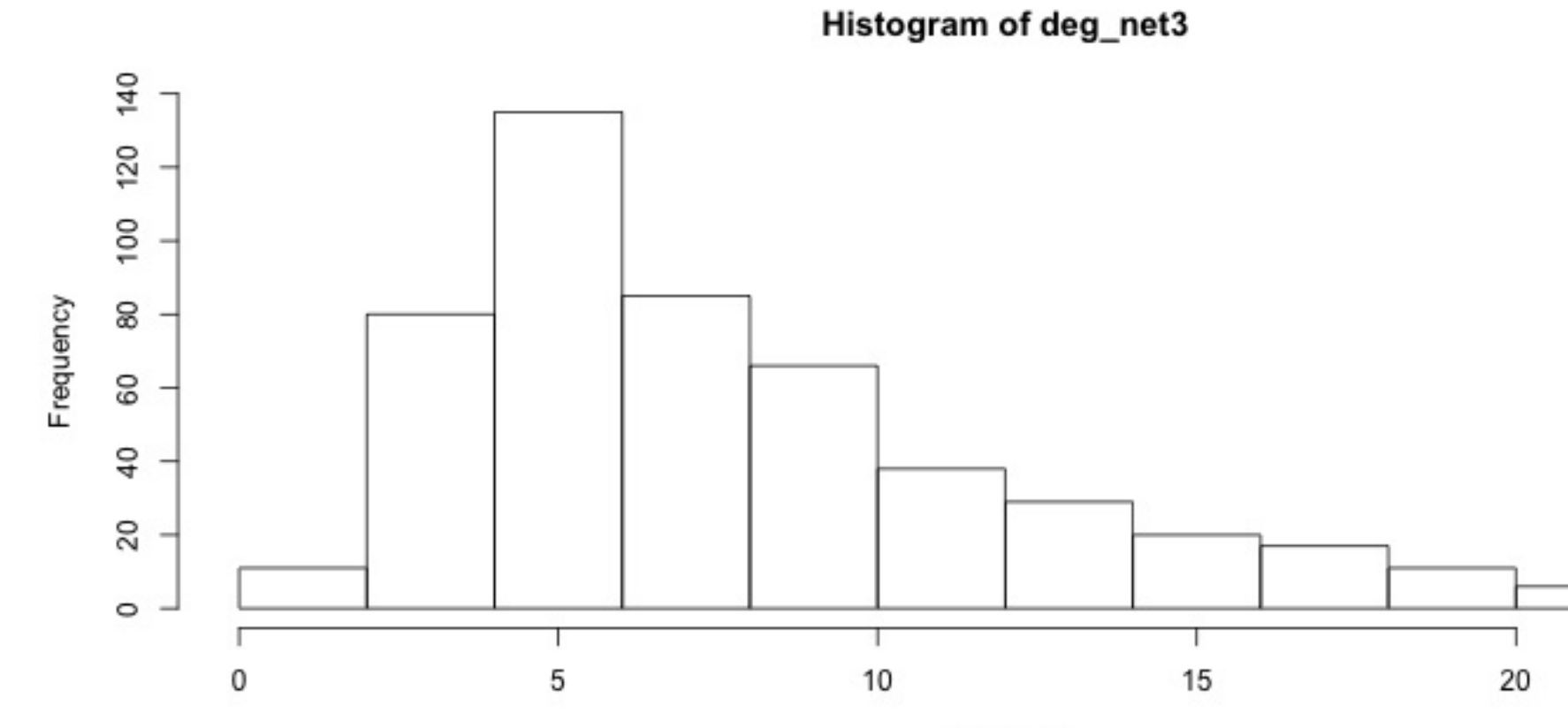

deg\_net3

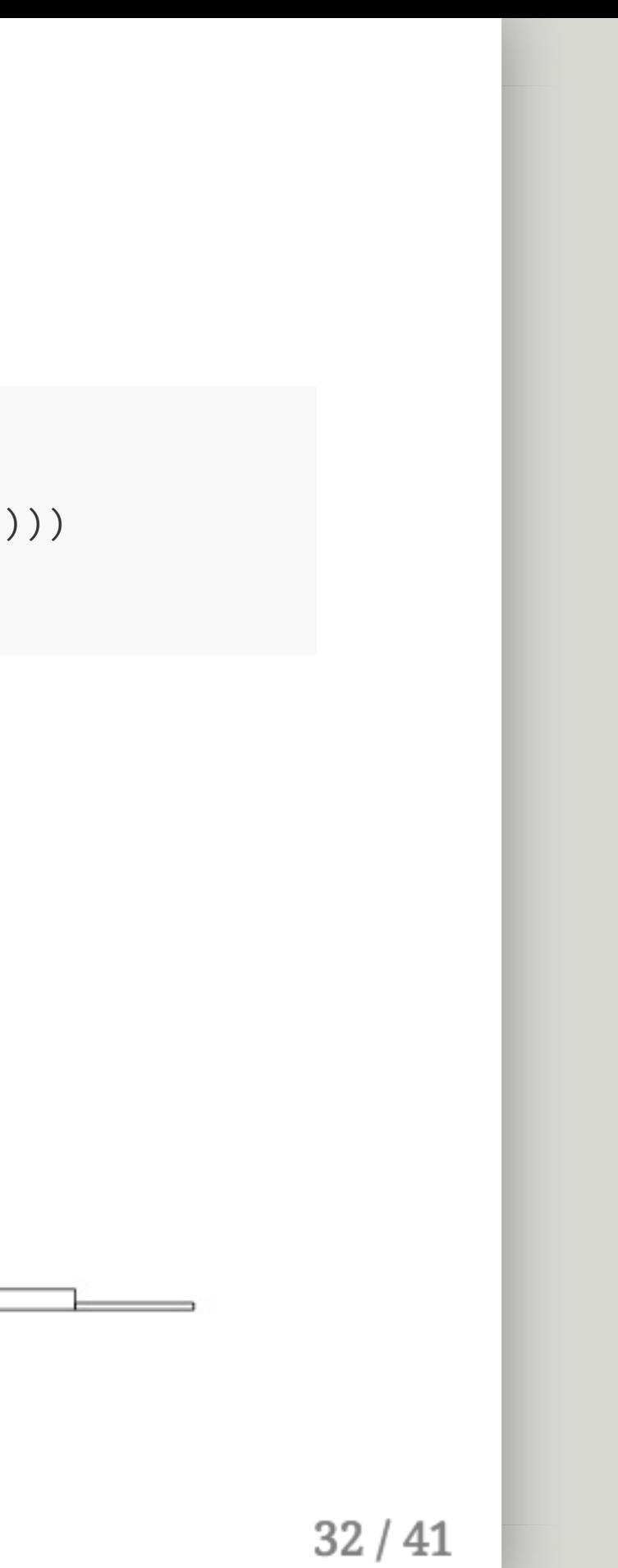

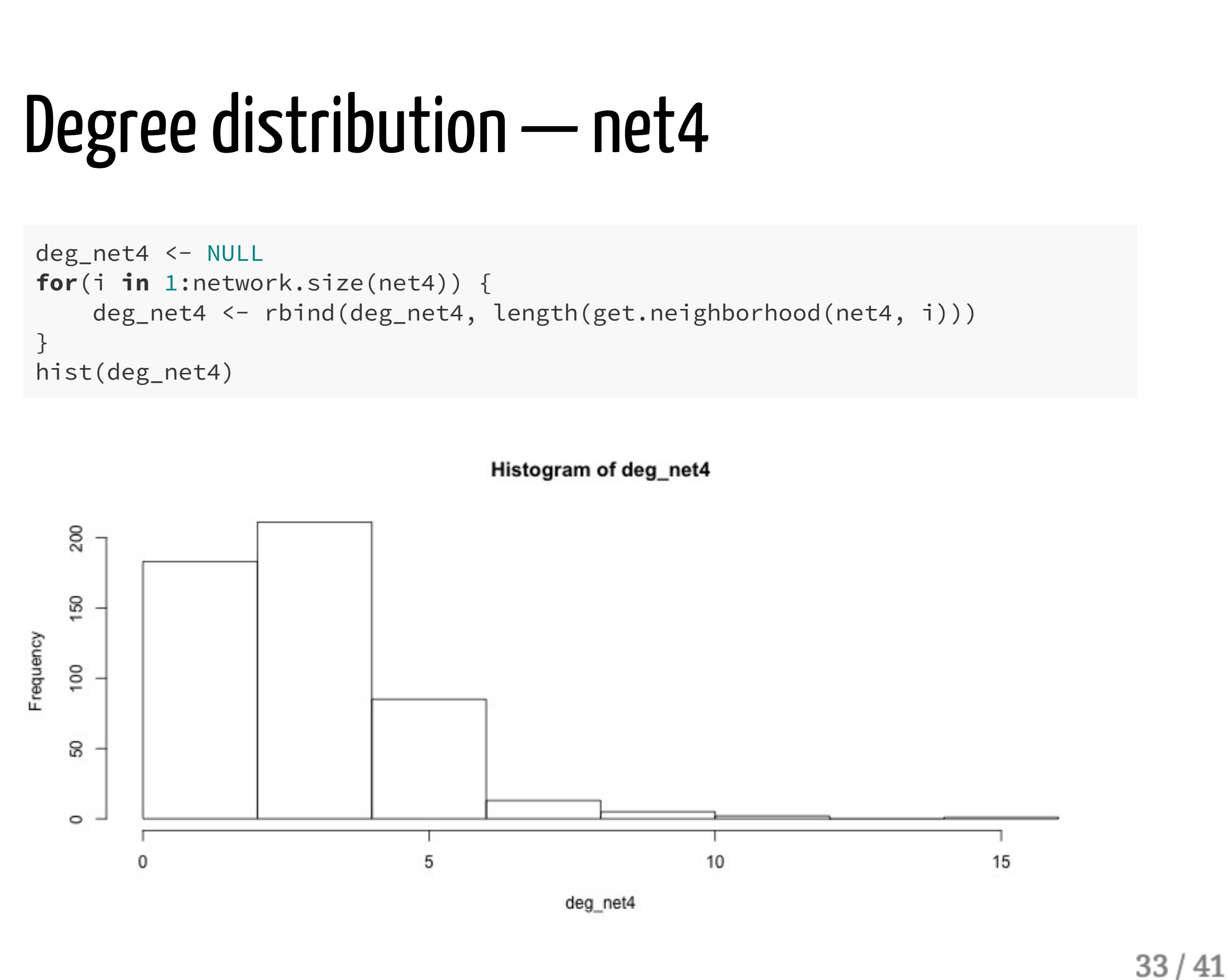

```
}
```
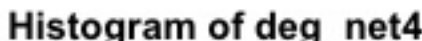

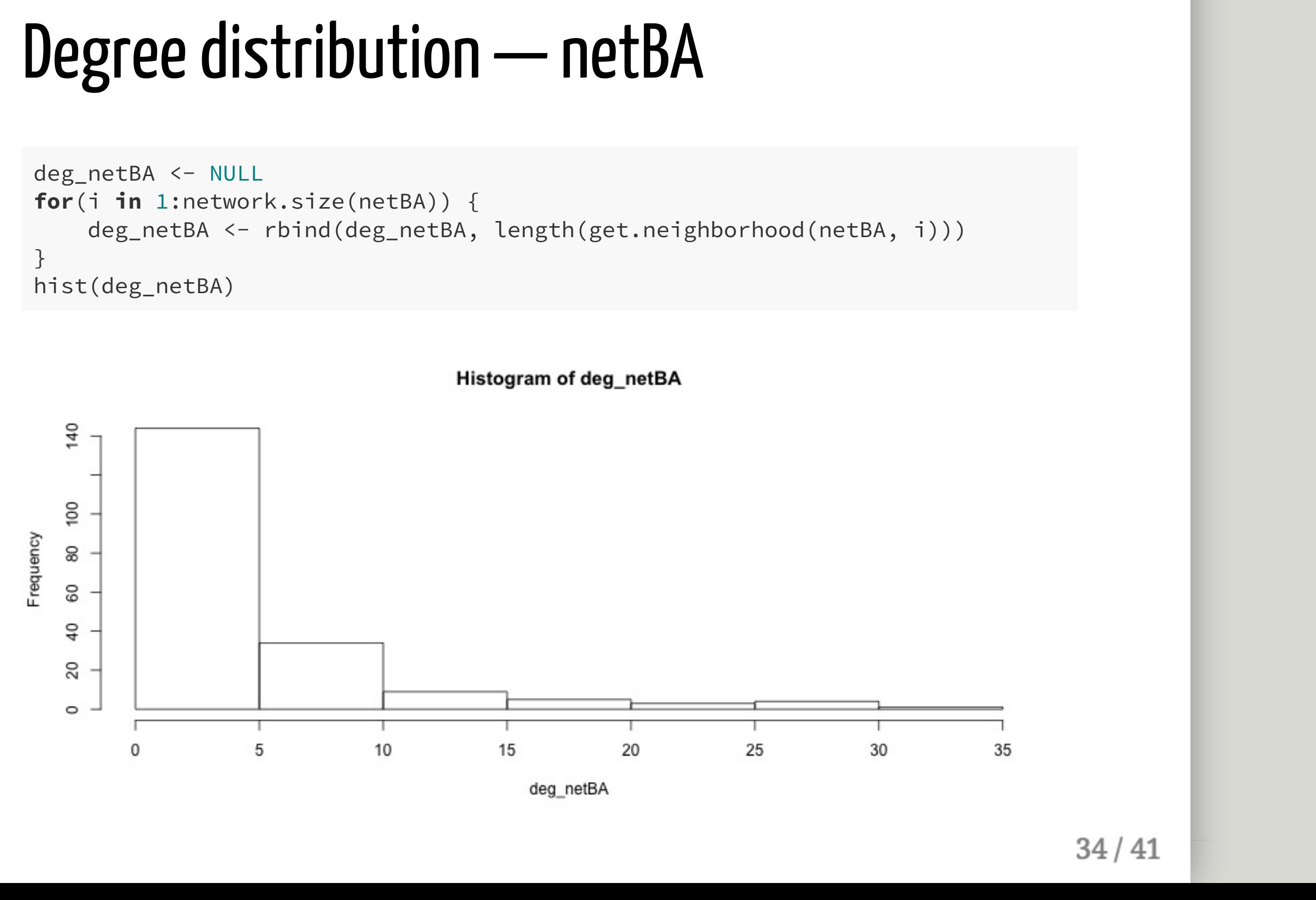

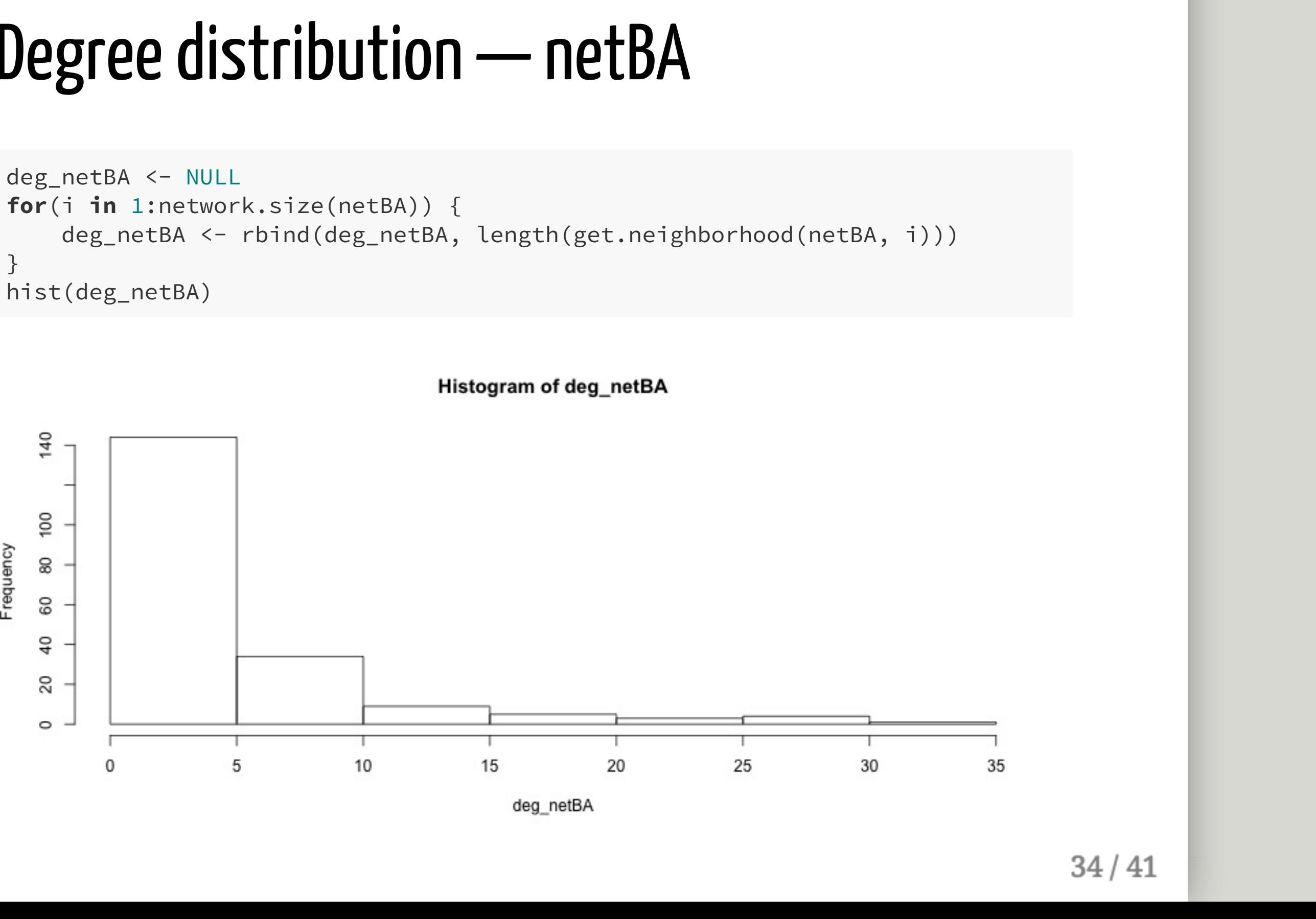

# Question 4. Simulating on a network

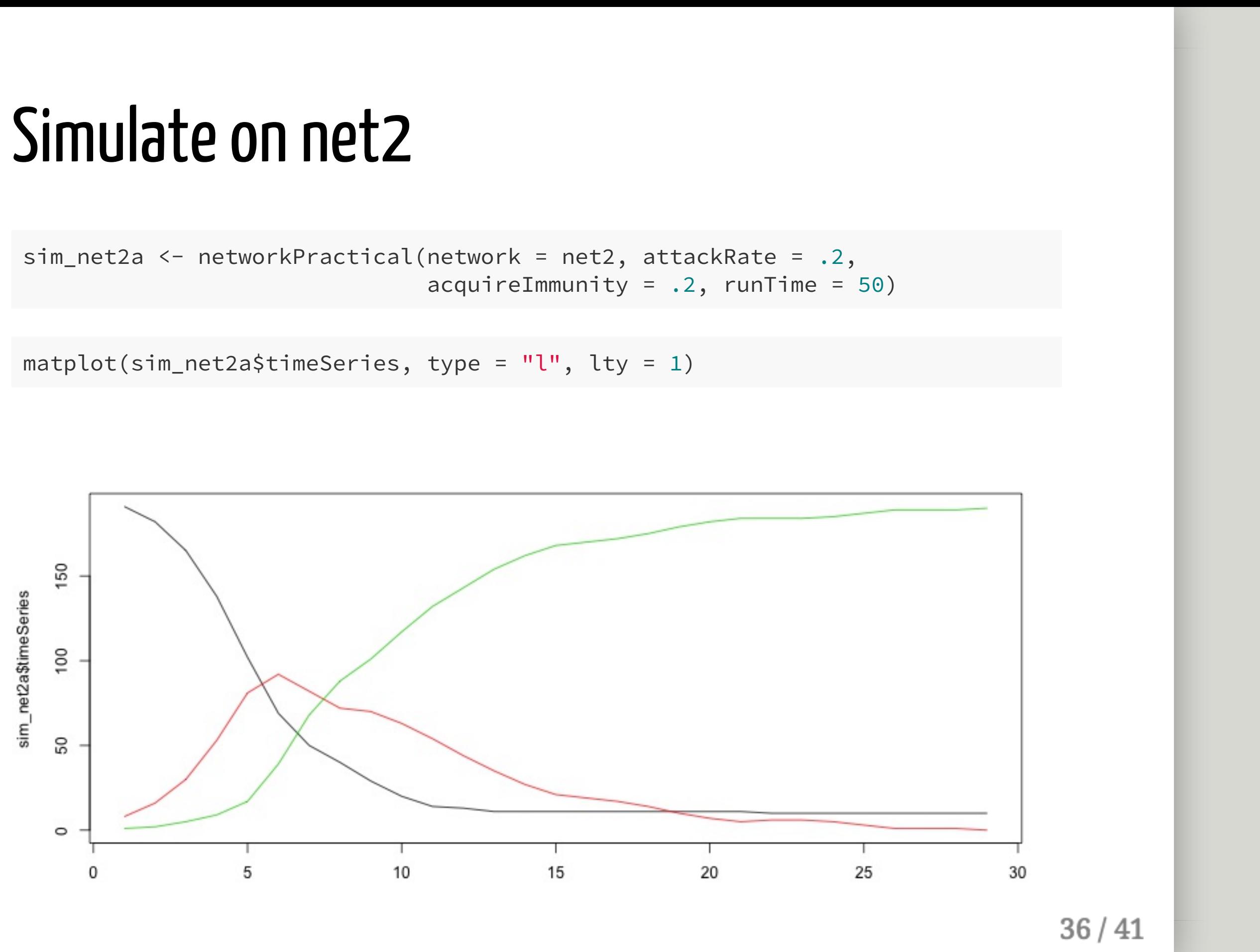

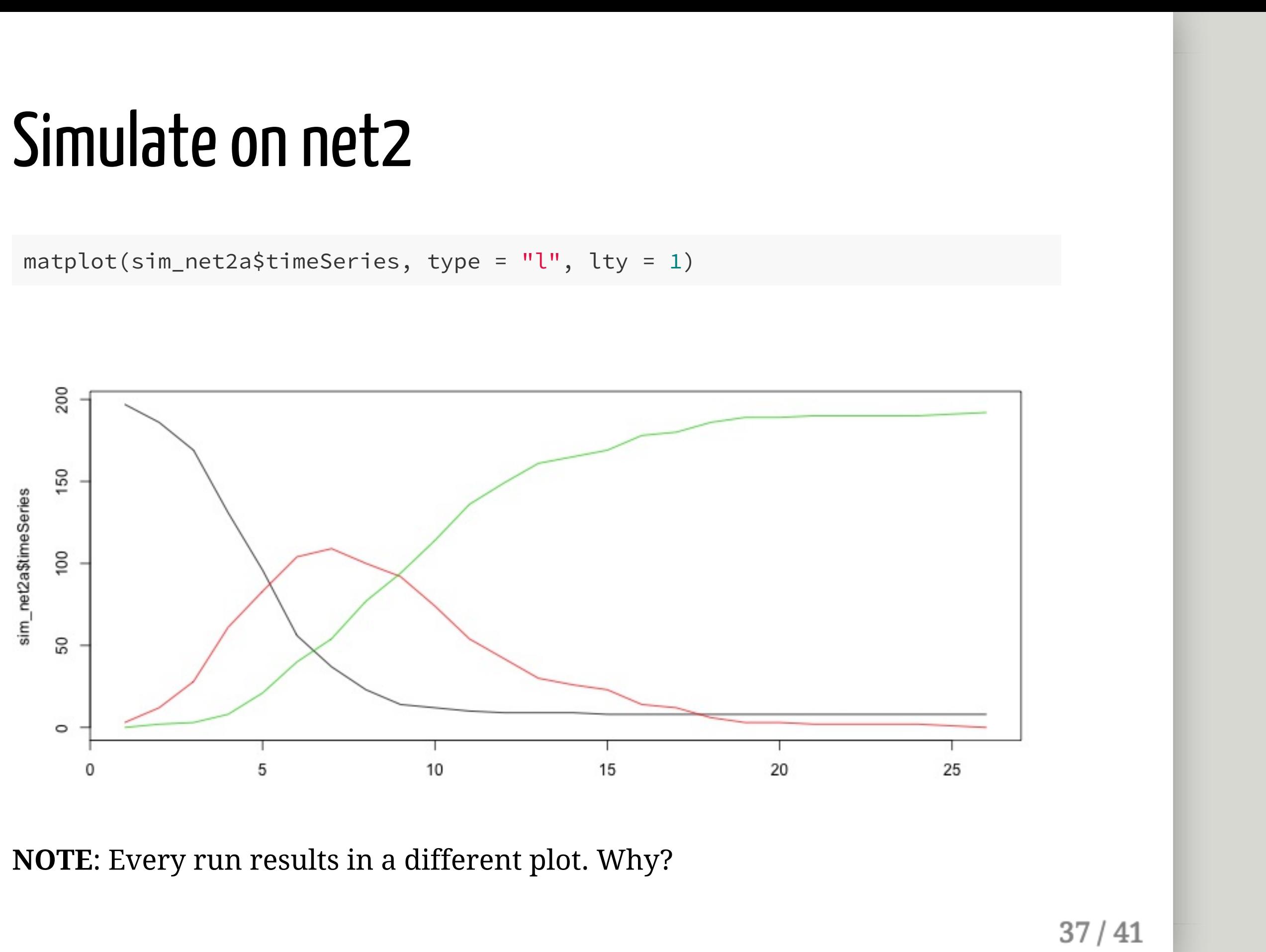

# Question 5. Plot the network with node status

# Plot with status

plot.network(net2, vertex.col = sim\_net2a\$status[, 10] + 2, vertex.cex =  $1.5$ ) legend("topright",  $fill = c(2, 3, 4)$ , legend =  $c("S", "I", "R"))$ 

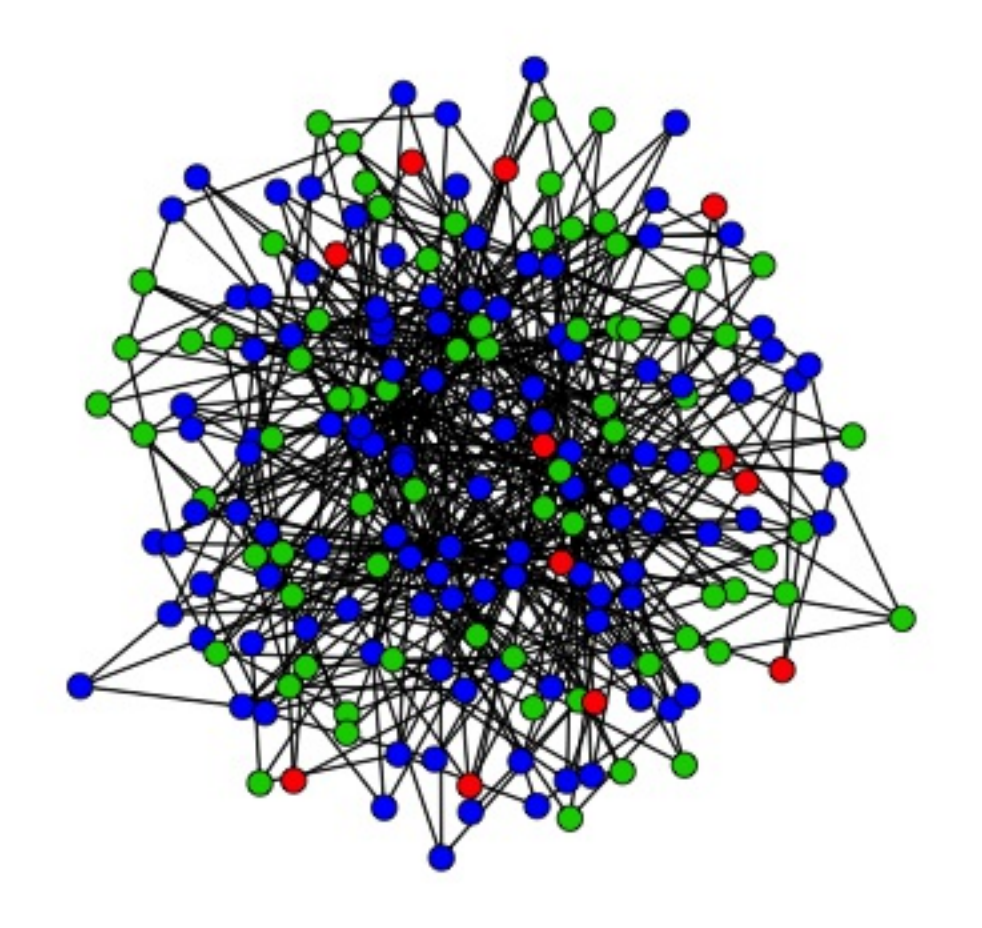

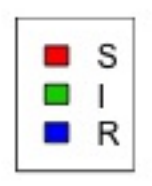

# Questions 6 - 9

Just use previous slides with different parameters. Change timesteps. Plot two infectious curves on the same plot. Play with it a bit. We give you the code so you can play with the numbers and see what happens. Don't worry about the code too much.

# That's it. Thanks

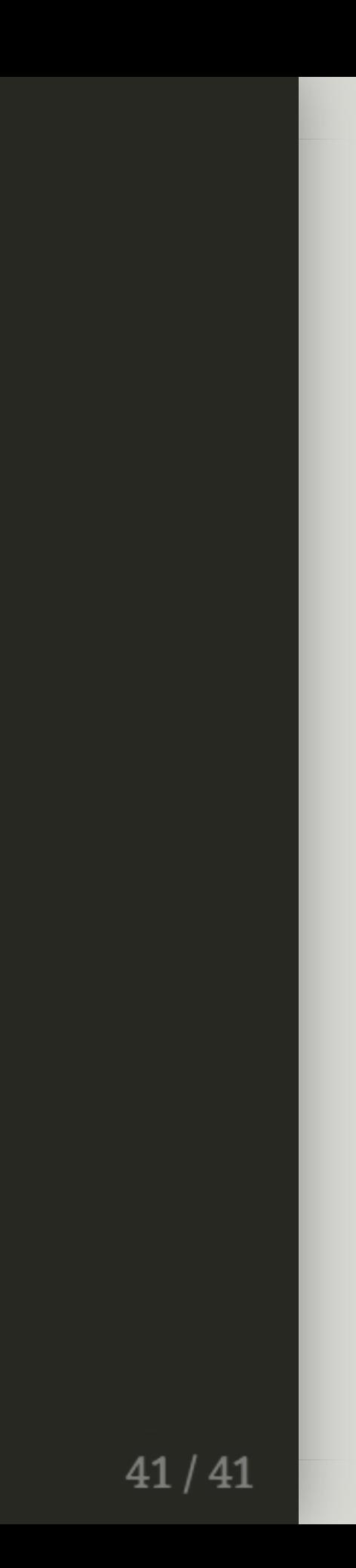